# Luento 6 Tiedon esitysmuodot

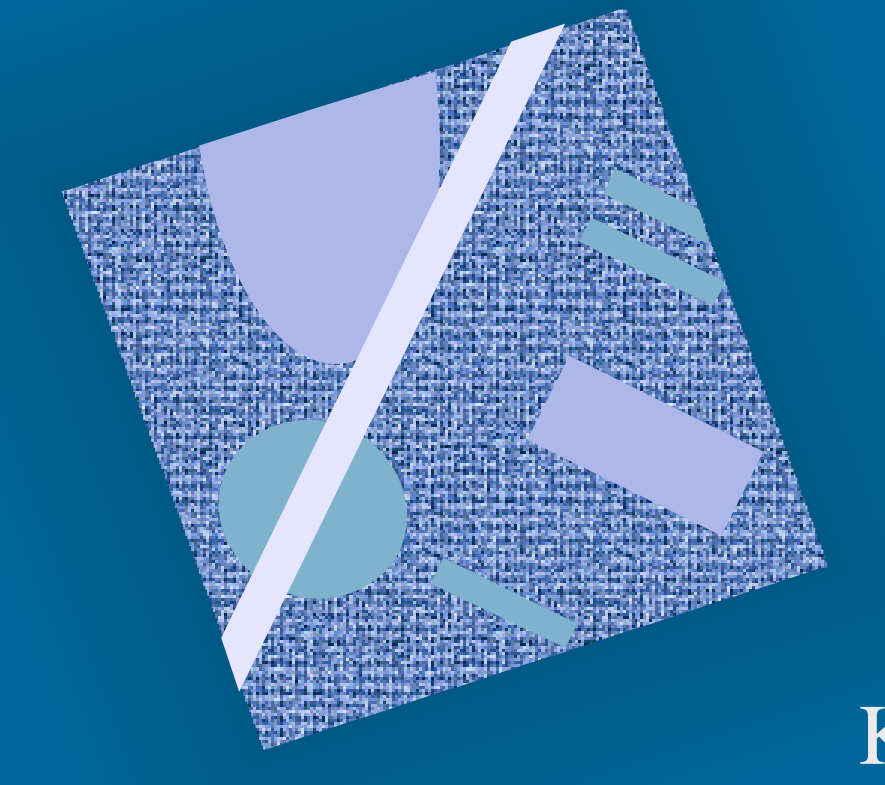

Lukujärjestelmät Kokonaisluvut Liukuluvut Merkit, merkkijonot Totuusarvot Kuvat, äänet, hajut(?)

# Tiedon tyypit

#### • Kommunikointi ihmisen kanssa

– kuva, ääni, merkit, …

#### • Laitteiston sisäinen talletus

- kuvaformatit, ääniformatit, pakkausstandardit, ...
- kokonaisluvut, liukuluvut,merkit, merkistöt
- ohjelmat

#### • Suorittimen omana lajinaan ymmärtämät tyypit

- on olemassa konekäskyjä tälle tietotyypille
- kokonaisluvut
- liukuluvut (useimmat suorittimet nykyään)
- totuusarvot (jotkut suorittimet)
- merkit (jotkut suorittimet)
- konekäskyt

# Tiedon esitys laitteistossa (4)

- Kaikki tieto koneessa on binääribitteinä (0 tai 1)
	- binäärijärjestelmän numerot: 0, 1
	- helppo toteuttaa piireillä
	- helppo suunnitella logiikkaa Boolen algebran avulla
- Muisti jaettu tasapituisiin sanoihin
- (word)
- sana = word = 32 bittiä (16 bittiä, 64 bittiä, …)
- Usein sana on jaettu tasapituisiin 8-bittisiin tavuihin

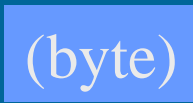

sana

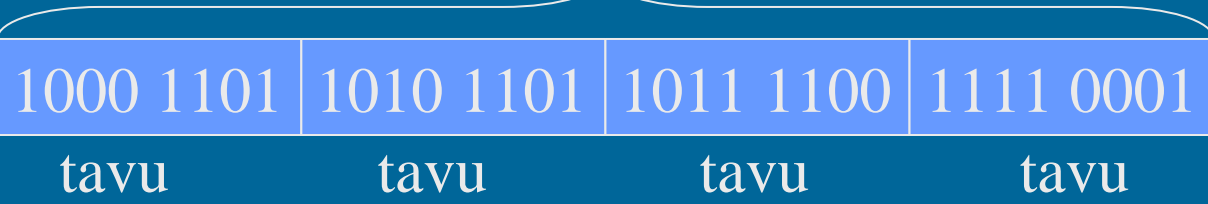

### Tiedon esitys laitteistossa (4)

- Tietoa siirretään muistiväylää pitkin sanoina
	- joskus useampi kuin yksi sana kerrallaan (lohko)
- Prosessorin rekisterit ovat yleensä yhden tai kahden sanan mittaisia
	- 1 sana: kokonaisluku, pieni liukuluku
	- 1 sana: 1 merkki tai 4 merkkiä
	- 2 sanaa: pitkä kokonaisluku, iso liukuluku

# Tiedon esitys (7)

- Kysymys: miten esittää eri tyyppisiä tietoja?
- Vastaus: koodataan ne biteiksi
	- kaikki tieto on koneessa bitteinä
- Kaikelle käsitellylle tiedolle on omat koodausmenetelmänsä
	- kaikkia koodausmenetelmiä ei ole standardoitu
	- samalla tietotyypille voi olla useita koodausmenetelmiä
		- kokonaisluvut, liukuluvut, merkit, merkkijonot, kuvat, ...
	- ongelma: ymmärtävätkö koneet toisiaan?
		- tiedon esitysmuotoa voidaan joutua muuttamaan kun tietoa siirretään koneelta toiselle

# Suorittimen ymmärtämä tieto (9)

- Kaikki tieto koneessa on koodattuna biteiksi
- Muistissa voidaan esittää kaikki tieto sovitulla esitystavalla (koodauksella)
- Suoritin osaa tehdä operaatioita joillakin esitystavoilla koodatuille tiedoille TTK-91:
	- kokonaisluvut ja liukuluvut (aina)
	- totuusarvot, merkit ja merkkijonot (joskus)
	- kuvat ja äänet (ei yleensä ellei erikoistunut suoritin)
	- hajut (ei vielä)
- Muiden tietojen käsittely tapahtuu ohjelmallisesti
	- esim. merkkejä voidaan käsitellään kokonaislukuoperaatioilla ja aliohjelmilla

kokonaisluvut

# Binäärijärjestelmä (2)

• Kantaluku 2, numerot 0 ja 1

– numeroiden painoarvot oikealta vasemmalle:  $1=2^0$ ,  $2=2^1$ ,  $4=2^2$ ,  $8=2^3$ ,  $16=2^4$ ,  $32=2^5$ , ...

– kymmenjärjestelmässä painoarvot ovat  $1=10^0$ ,  $10=10^1$ ,  $100=10^2$ ,  $1000=10^3$ , ...

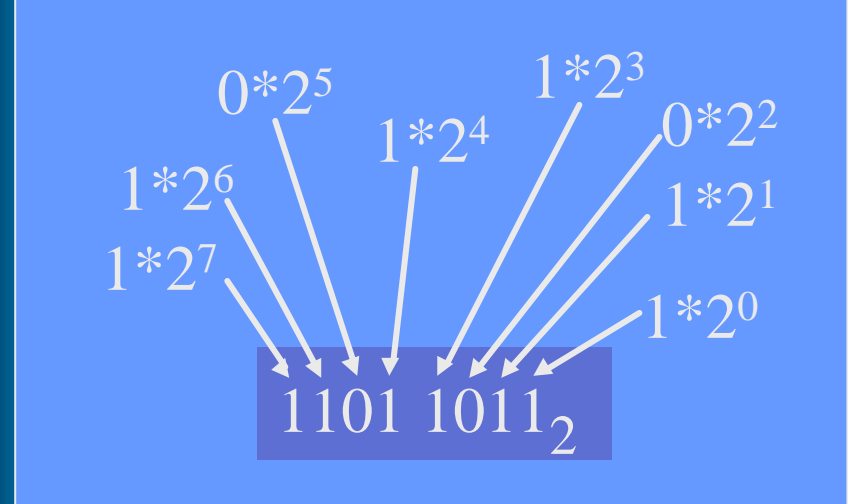

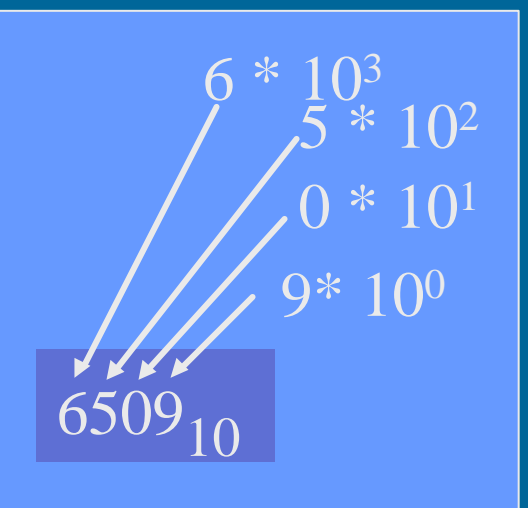

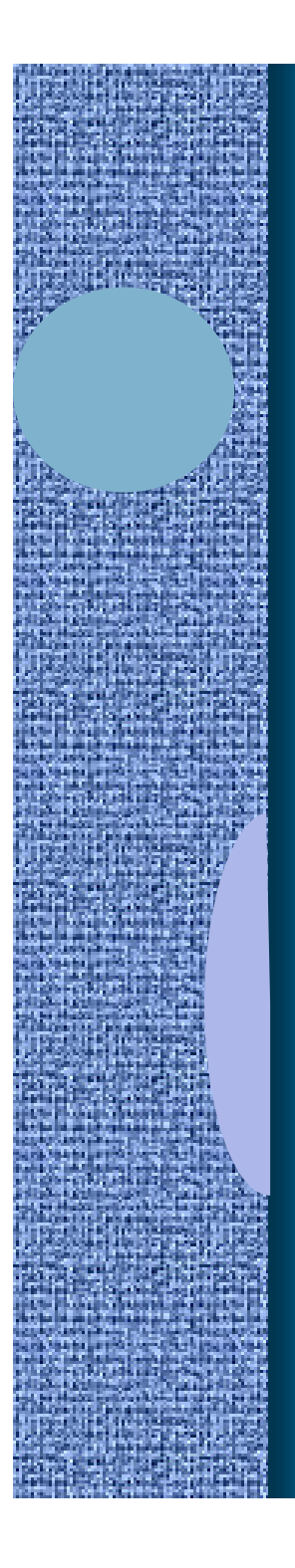

### Binäärilukuesimerkkejä

0011 1001 = ?  $\mid$  = 57 $_{10}$  $+32$  +16, +8 +1

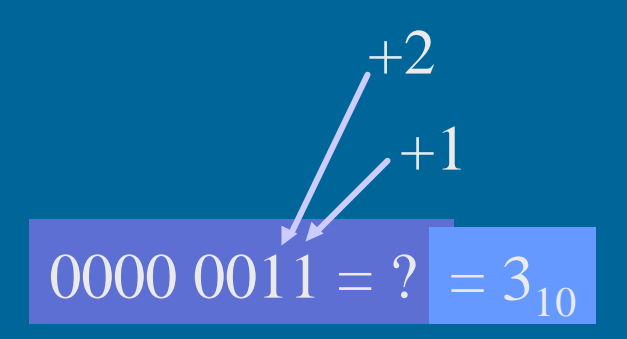

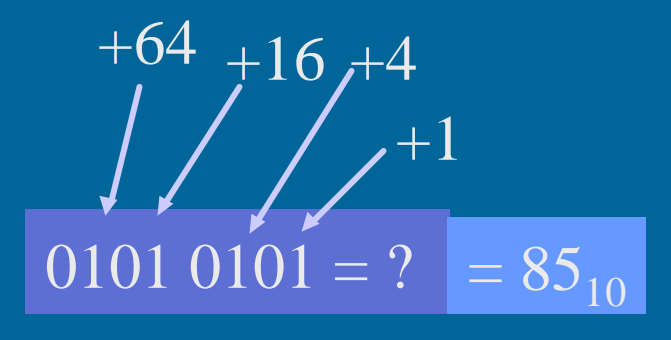

### Bonäärilukujen laskutoimitukset

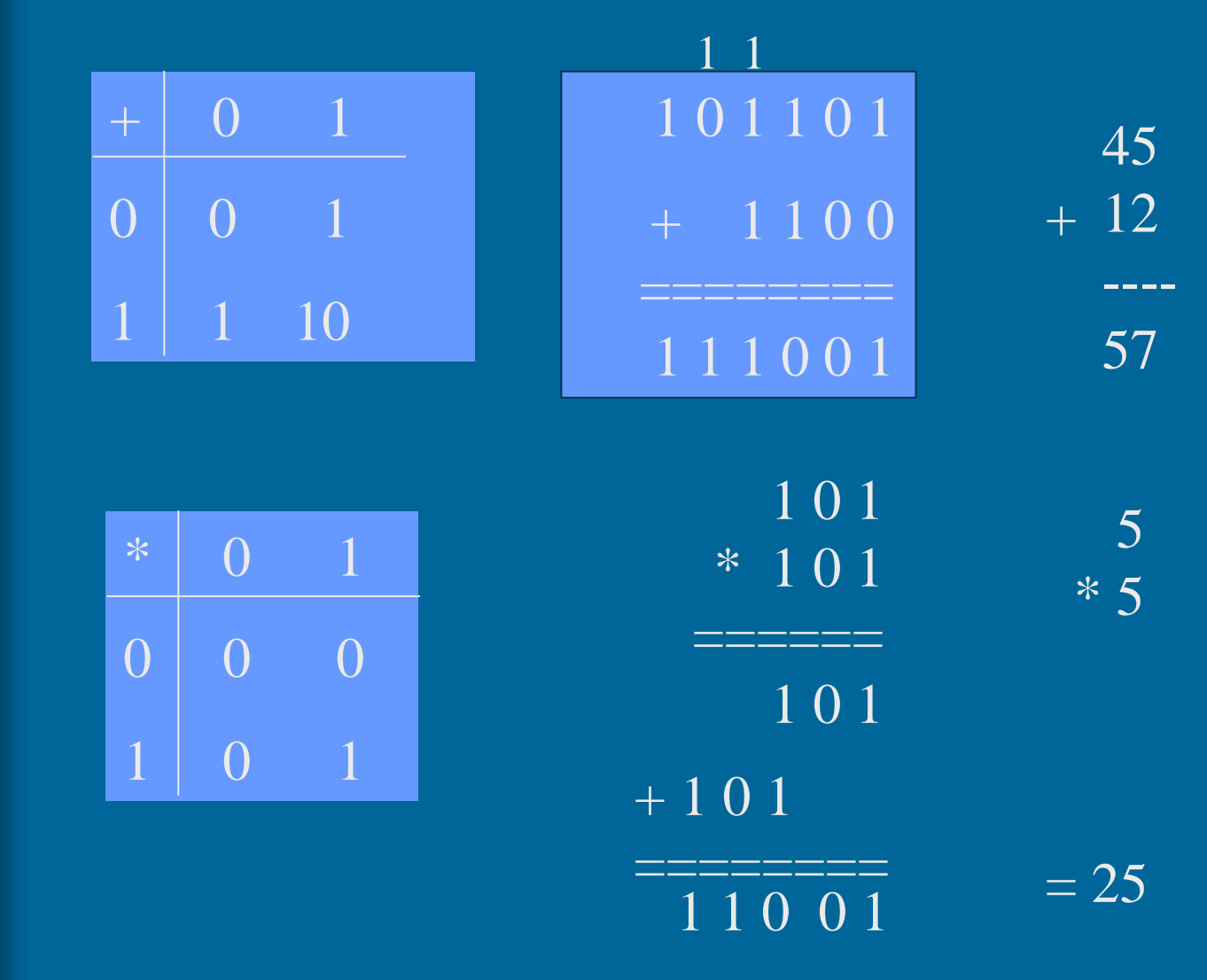

# Binääripiste (2)

• Binääriluvuilla voi olla myös binääriosa (vrt. desimaaliosa)

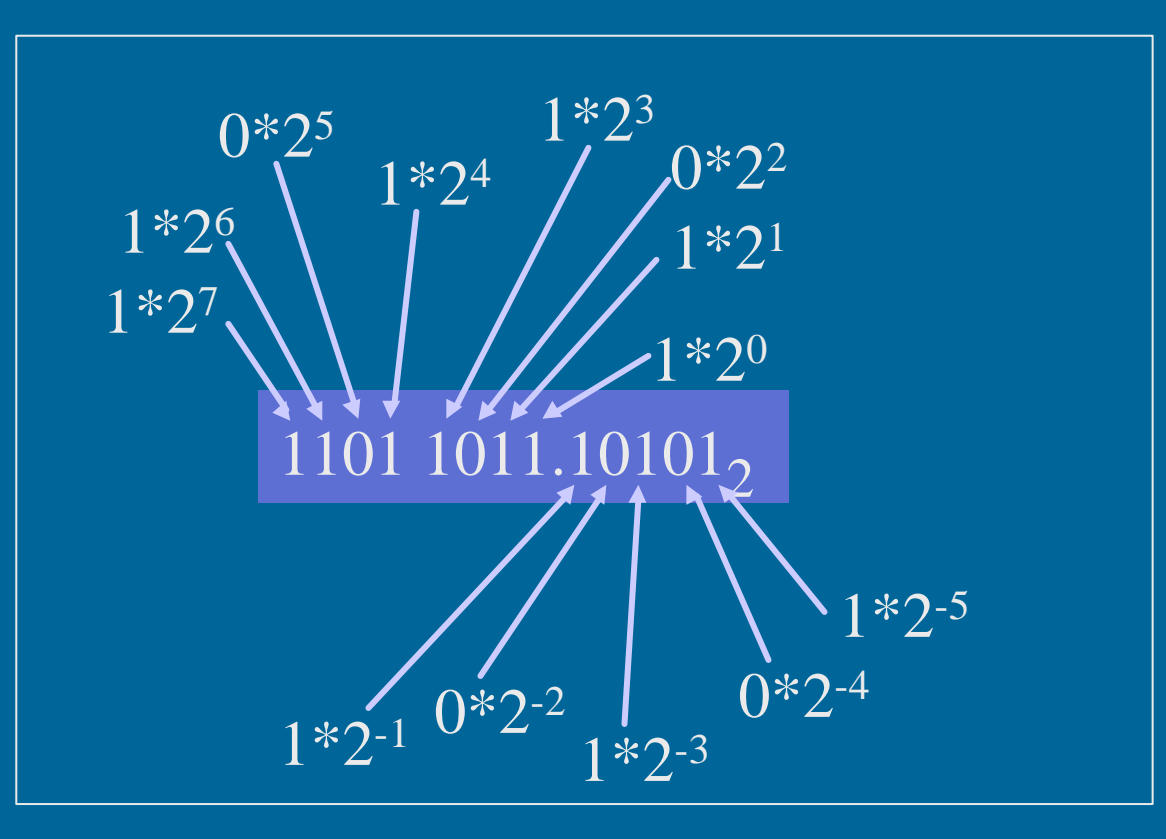

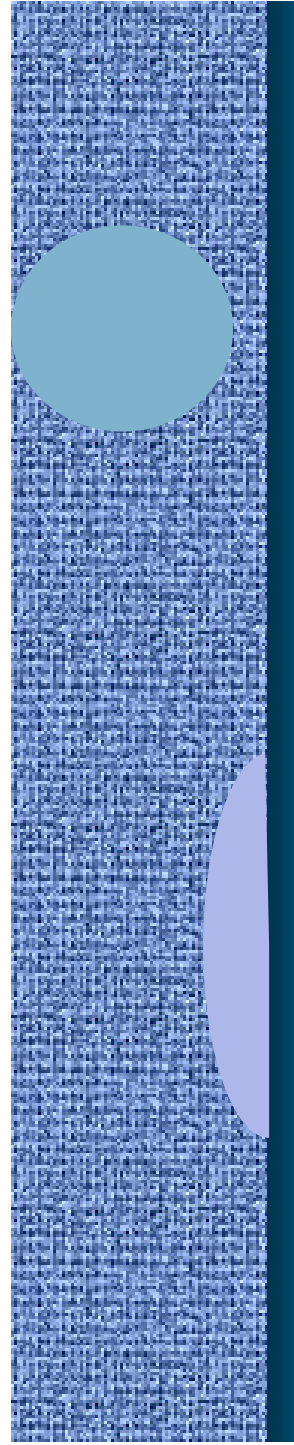

### Binääripiste-esimerkkejä

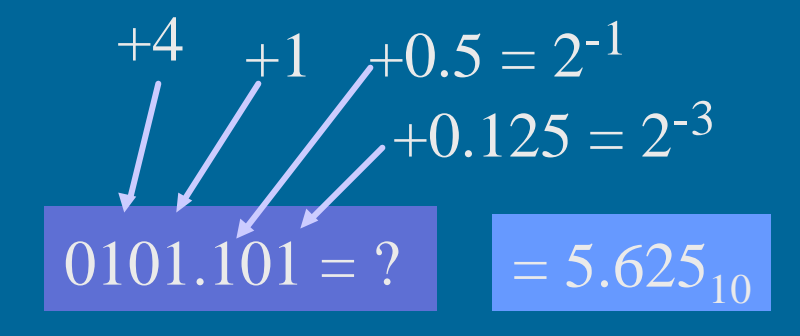

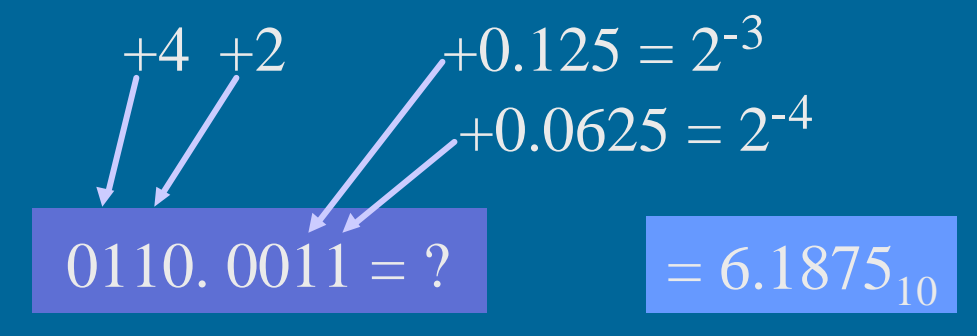

# Muunnokset lukujärjestelmien välillä (5)

- 2-järjestelmä ⇒ 10-järjestelmä – esitettiin jo edellä
- 10-järjestelmä ⇒ 2-järjestelmä
	- kokonaisosa ja desimaaliosa erikseen
	- kokonaisosa:
		- jaa toistuvasti 2:lla, kunnes 0 jäljellä
		- ota jakojäännökset käännetyssä järjestyksessä

# $10$ -järj  $\Rightarrow$  2-järj kokonaislukuesimerkki (11)

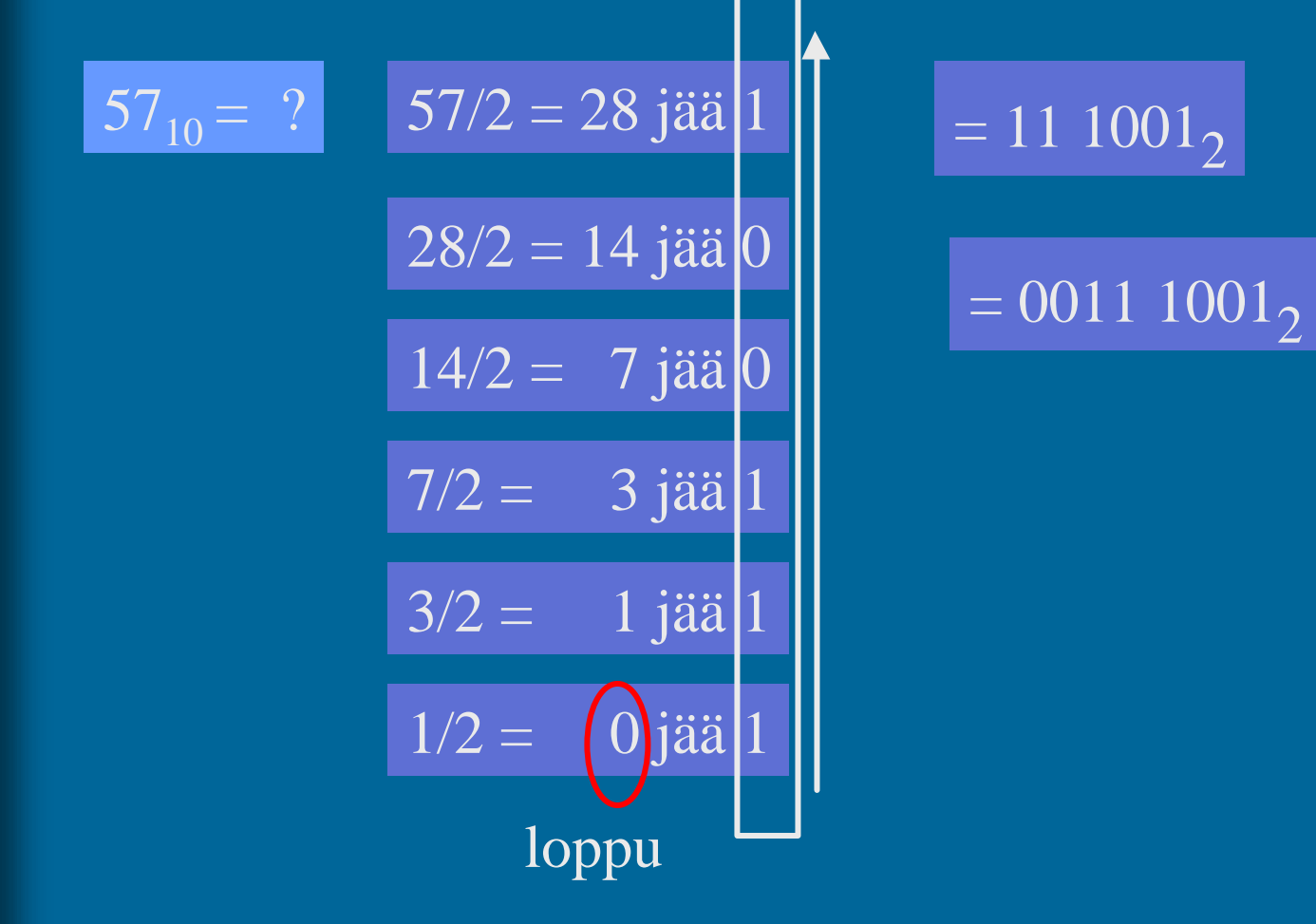

# 10-järj ⇒ 2-järj desimaaliosa => binääriosa

- Kerrotaan toistuvasti desimaaliluvun desimaaliosa 2:lla, kunnes
	- desimaaliosa = 0 (tarkka binääriesitys)
	- tarpeeksi numeroita haluttuun tarkkuuteen
- Tulos saadaan ottamalla saatujen desimaalilukujen kokonaisosat (0 tai 1) lasketussa järjestyksessä

# 10-järj ⇒ 2-järj binääriosaesimerkki

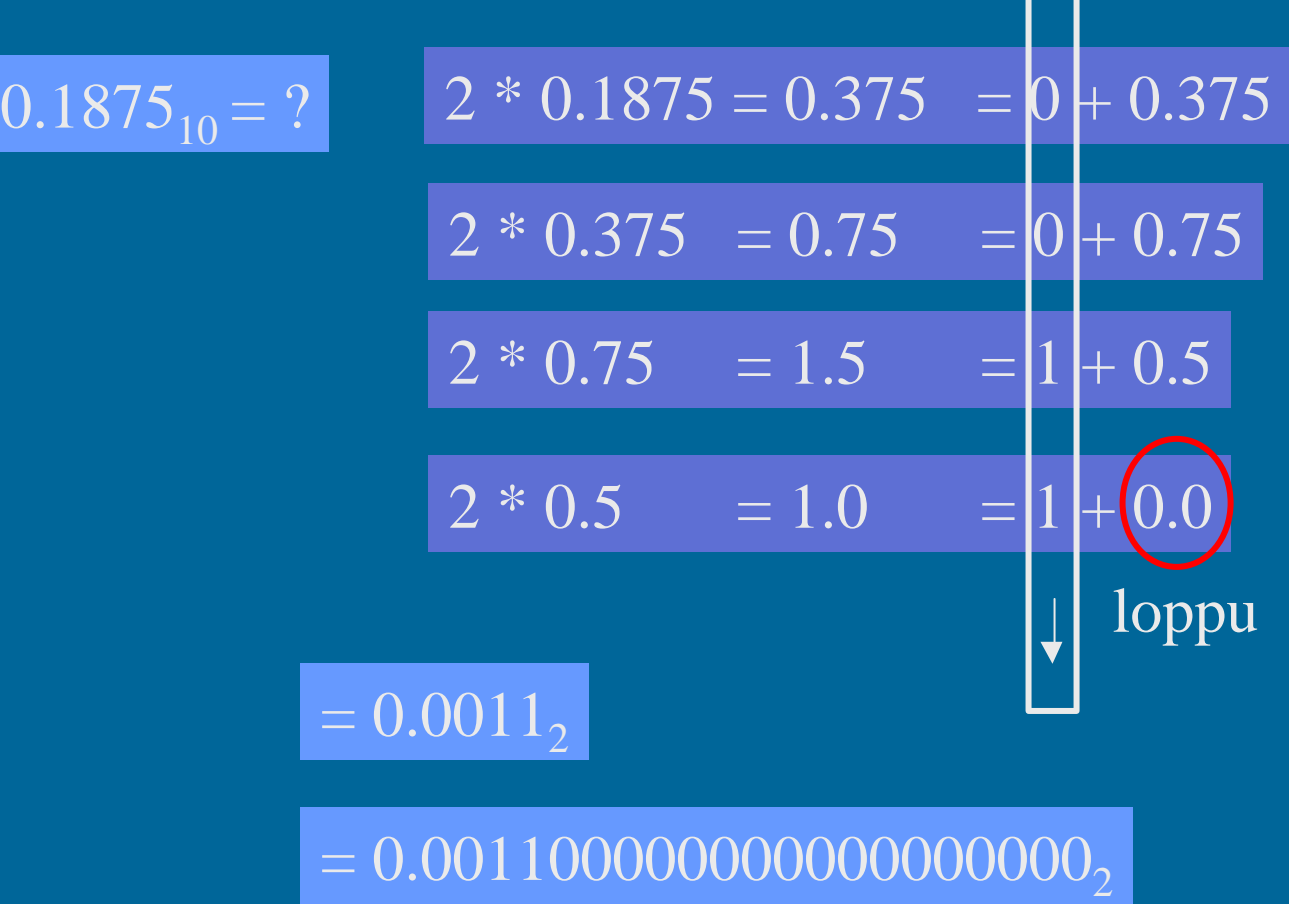

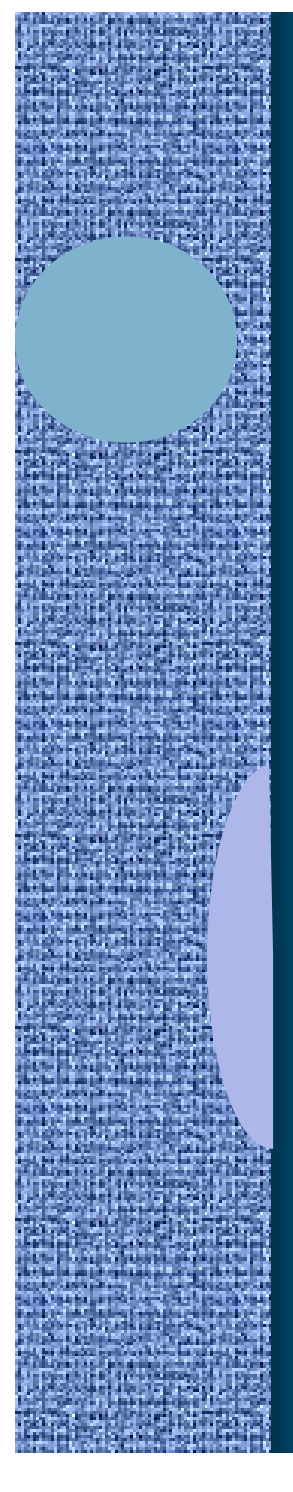

# Heksadesimaaliesitys (6)

- Binäärilukuja käyttö on tarpeellista, mutta niitä on ikävä kirjoittaa
	- liikaa numeroita
- Kirjoitetaan ne 16-järjestelmässä eli heksadesimaalijärjestelmässä
- 4 bittiä vastaa aina yhtä 16-järjestelmän numeroa
- Yksi 16-järjestelmän numero vastaa aina 4 bittiä

• 16-järjestelmän numerot ovat: 0,1,2,3,4,5,6,7,8,9, A, B, C, D, E ja F 10 11 12 13 14 15

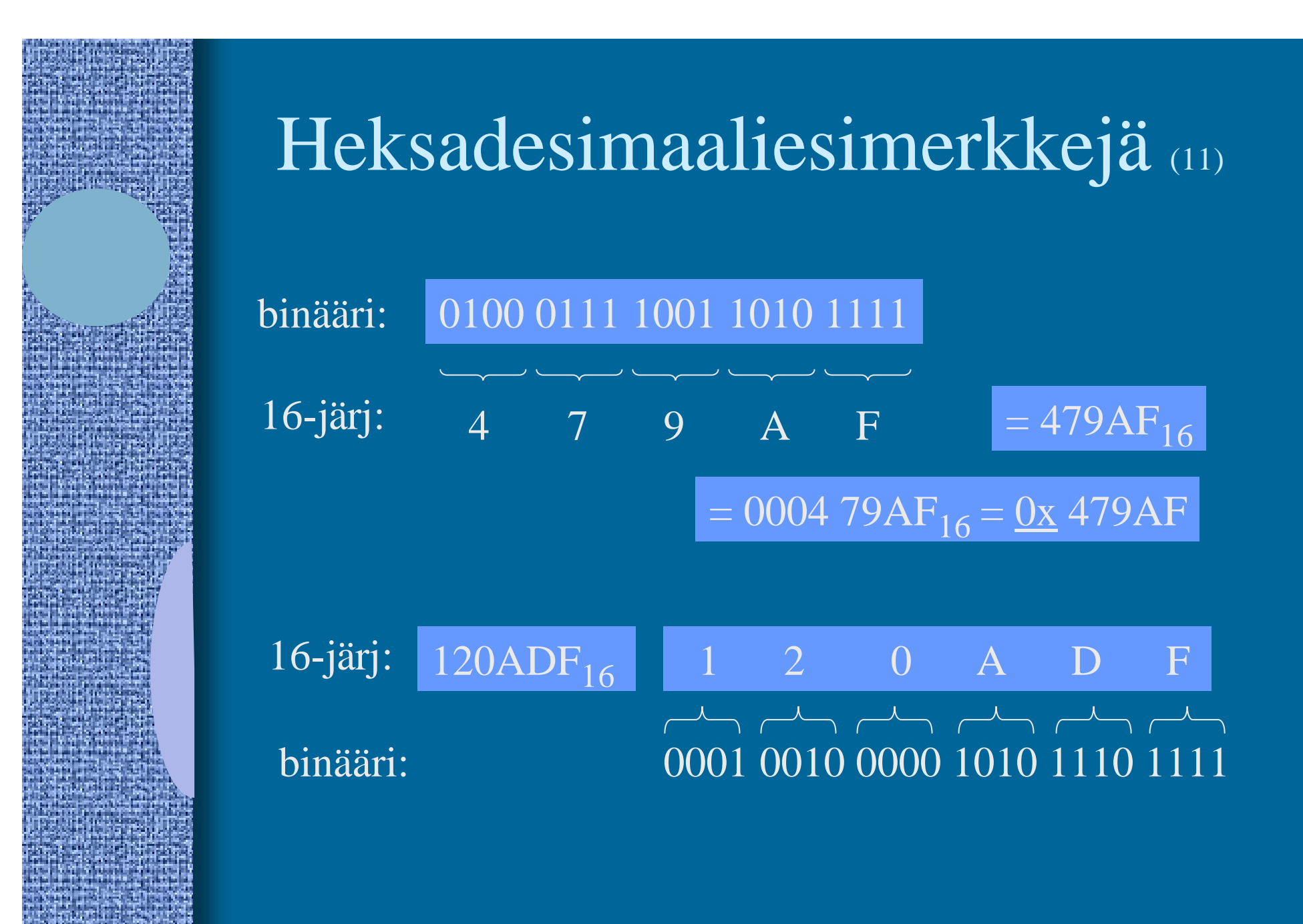

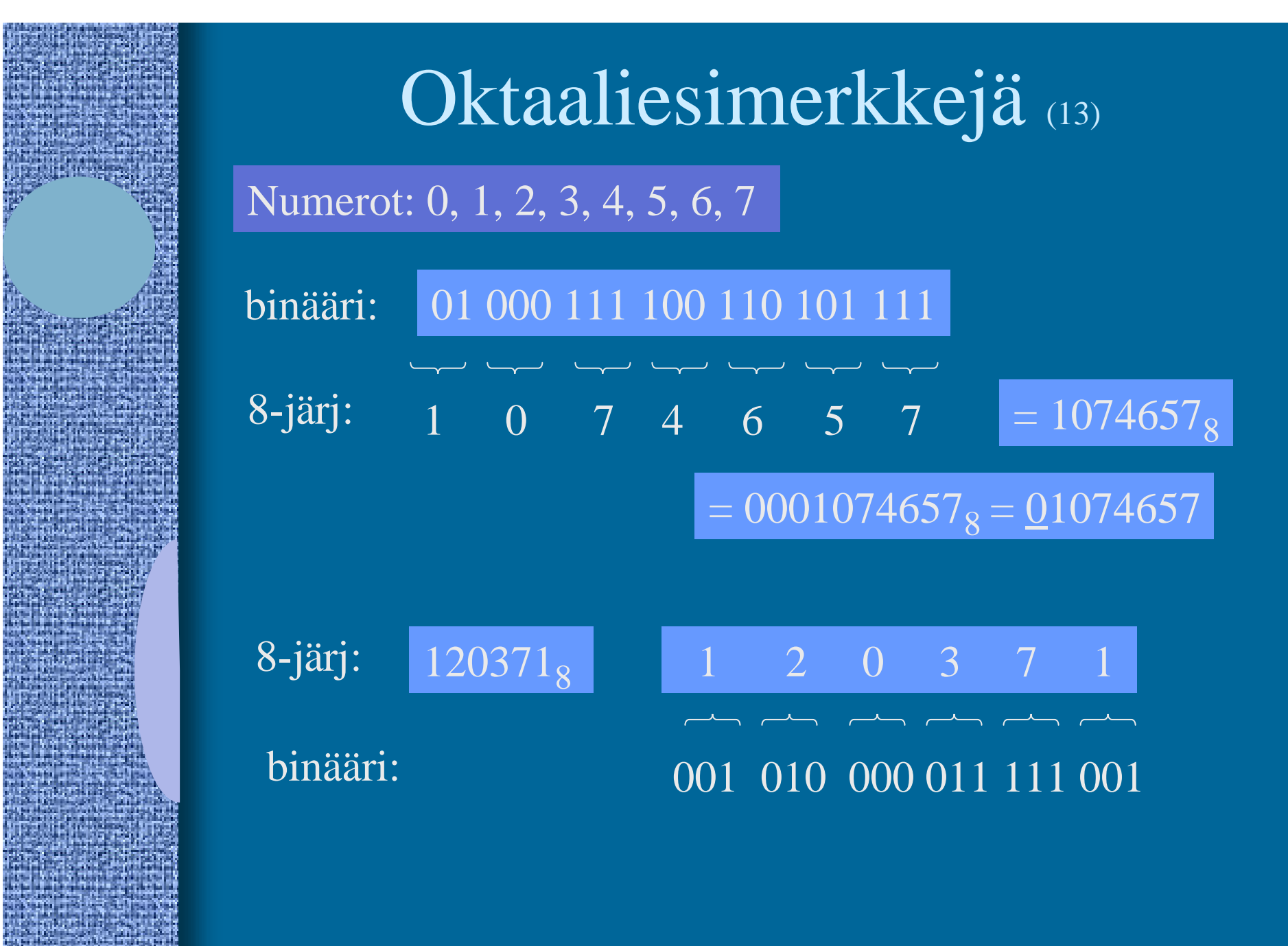

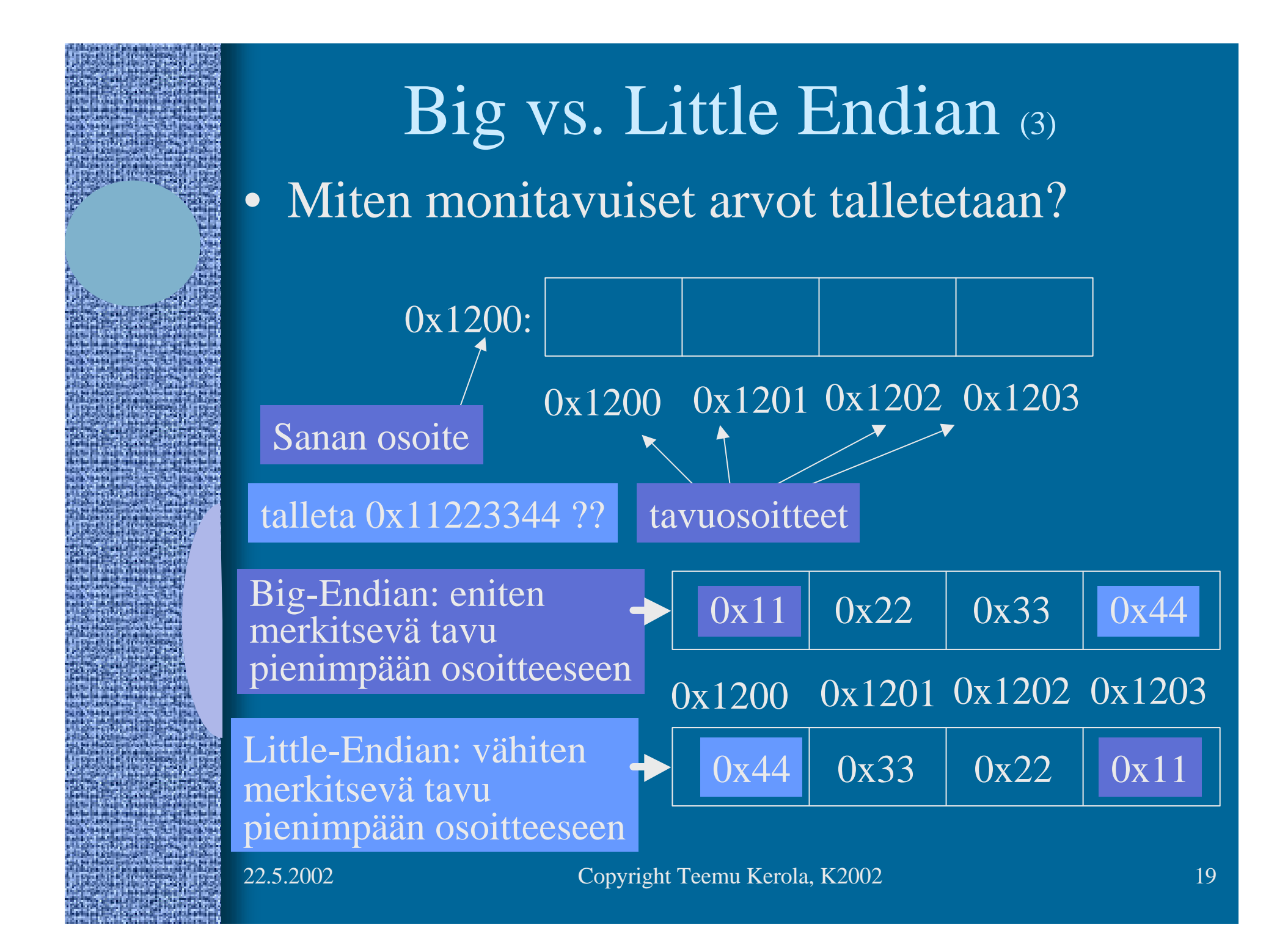

# Big vs. Little Endian (5)

- Monitavuisen tiedon (sana-) osoite on sama molemmissa tapauksissa
- Tavujen sisäinen järjestys vaihtelee
- Suorittimen suunnittelija päättää
	- Matematiikkapiirien tulee tietää miten luvut esitetty
	- Täytyy ottaa huomioon siirrettäessä tietoa verkon yli
- Power-PC: bi-endian molemmat moodit käytössä
	- voidaan valita ohjelmakohtaisesti
	- etuoikeutetussa tilassa voidaan vielä valita erikseen
	- suoritin osaa laskea kummallakin tavalla talletetuilla luvuilla

TTK-91: big-endian

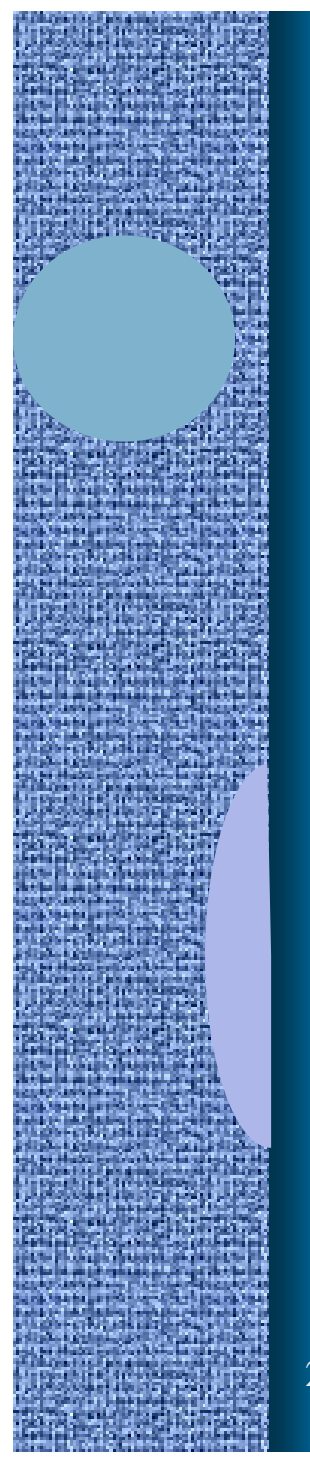

# Kokonaislukujen esitysmuoto (8)

Kaikki esitetty biteillä 0 ja 1 ei etumerkkejä ei desimaalipistettä  $\boxed{57 = 00111001}$ 

 $+32$  +16. +8 +1

- Etumerkittömät kokonaisluvut helppoja
- Positiiviset luvut helppoja
	- normaali binäärilukuesitys

**sign bit = MSB = most significant bit**

**komplementit**

 $-57 = 110000111$ 

• **Negatiiviset luvut**  $-57 = 10111001$ 

- etumerkkibitti erikseen
- kahden komplementtiesitys

22.5.2002 Copyright Teemu Kerola, K2002 21

"**sign" bit**

 $+1$ 

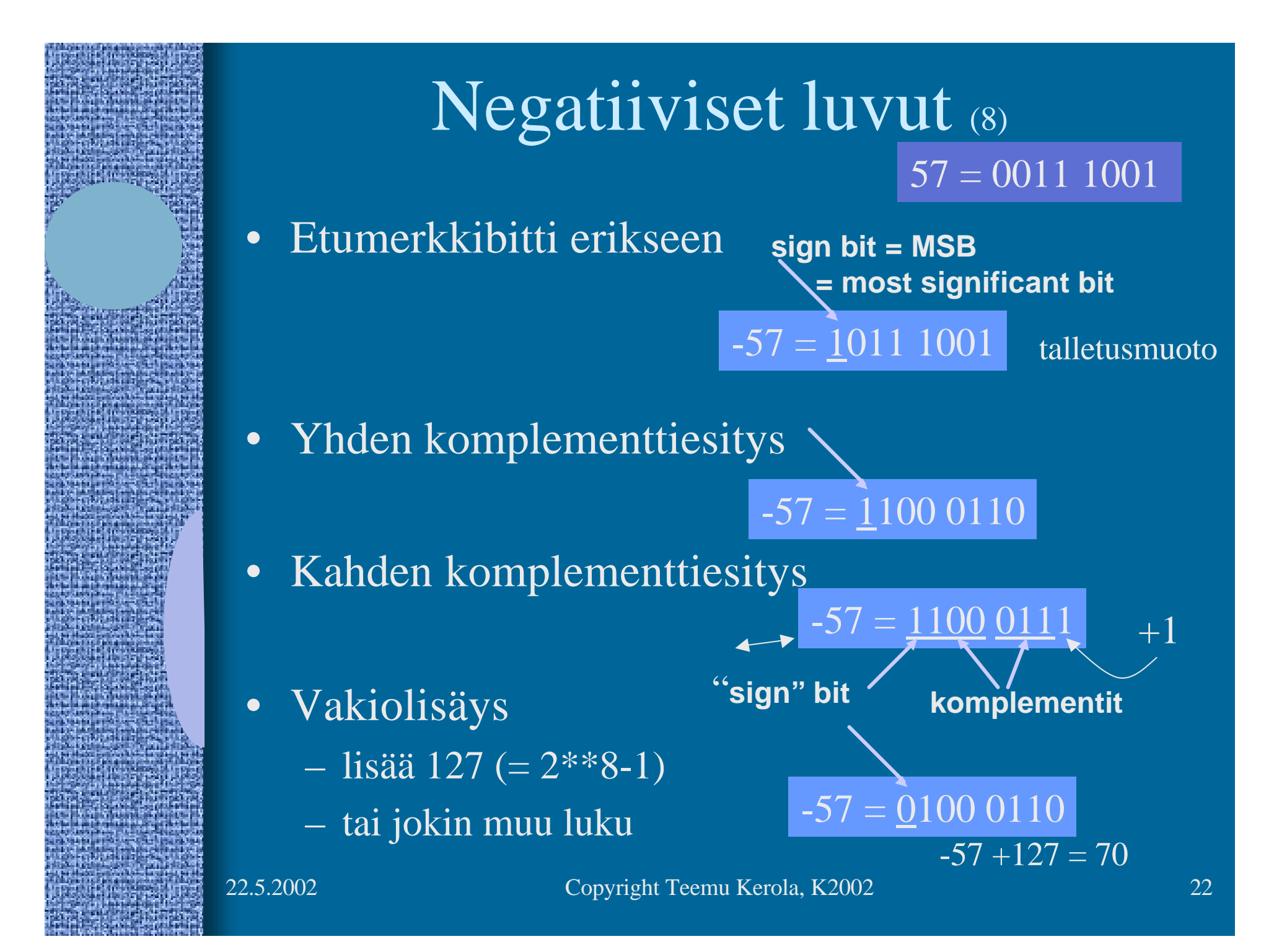

# Yhden ja kahden komplementti • Yhden komplementti: • ykköset nolliksi ja nollat ykkösiksi

ones complement:  $-0 = 111111111$  $-1 = 00000000$ -57= 1100 0110

• Kahden komplementti

- ykköset nolliksi ja nollat ykkösiksi
- ja lisätään vielä ykkönen  $+2 = 000000010$

 $57 = 00111001$  $-57 = 11000110$ 

1100 0111

 $+1 = 00000001$  $+0 = 00000000$  $-0 = 00000000$  $-1 = 111111111$  $-2 = 111111110$ 

### Kahden komplementti

- Käytössä useimmiten
- Etu: vain yksi nolla
	- Yhden komplementissa 2 nollaa
		- $\cdot$  +0= 0000 0000 -0= 1111 1111
- Helpot muunnokset: arvo  $\leftrightarrow$  esitysmuoto
	- Miten arvo -75 esitetään?
		- $75 = 0100$   $1011 \Rightarrow$
		- $-75 = 1011\ 0100 + 0000\ 0001 = 1011\ 0101$
	- Mitä arvoa esitysmuoto 1100 1100 tarkoittaa?
		- 1100 1100 1 = 1100 1011 = > 0011 0100 = 52
		- eli  $52 = 0011$  0100, kahden komplementtimuodossa = 1100  $1011 + 1 = 11001100$

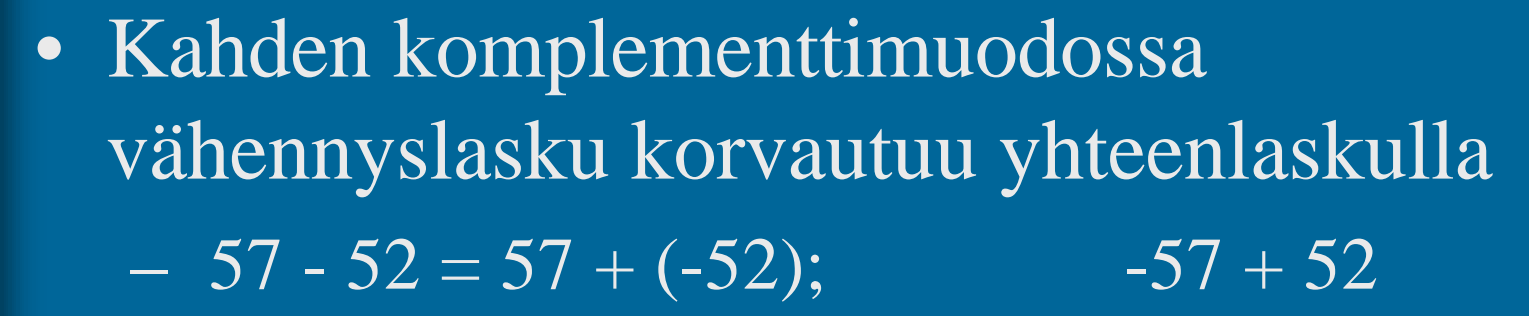

 57: 0011 1001  $-52: 1100 1100 +$  $1\ 0000\ 0101 = 5$  -57: 1100 0111  $52: 0011 0100 +$ 

# Liukuluvut

- Tietokoneessa ei ole realilukuja tai rationaalilukuja (matemaattiset käsitteet)
- Aina rajallinen esityksen tarkkuus
	- lukuja π, SQRT(2) tai 1/3 ei voi esittää tarkasti
	- luvut 1.000000000 ja luvut 1.000000001 ovat yhtäsuuria (joissakin esityksissä)
- Yleinen realilukuja vastaava esitysmuoto on liukulukuesitysmuoto float, double, real
	- 32 bittiä, noin 7-8 desimaalinumeron tarkkuus
	- 64 bittiä, noin 16-17 desimaalinumeron tarkkuus

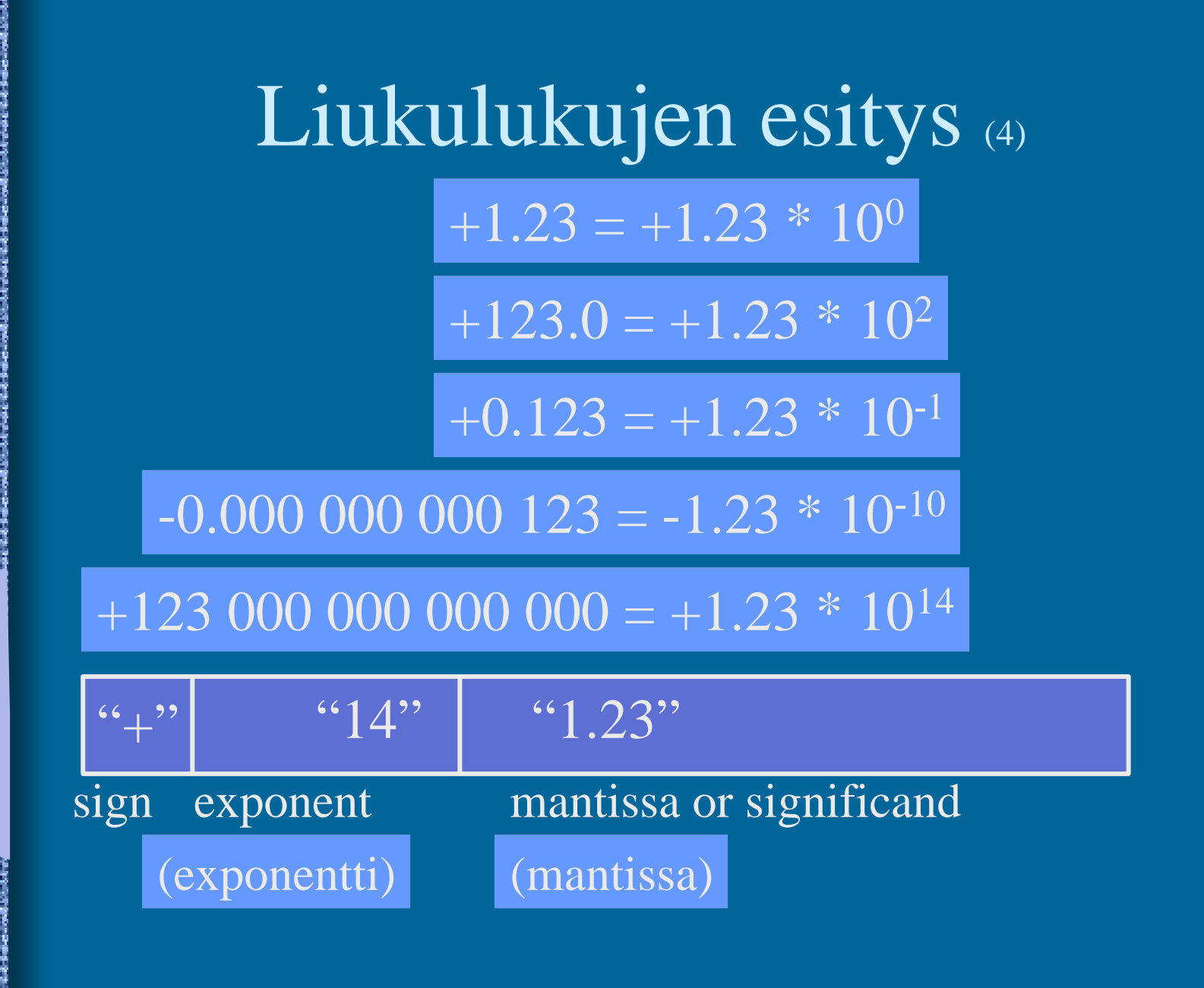

#### IEEE 32-bit Floating Point Standard (3) IEEE Standard 754

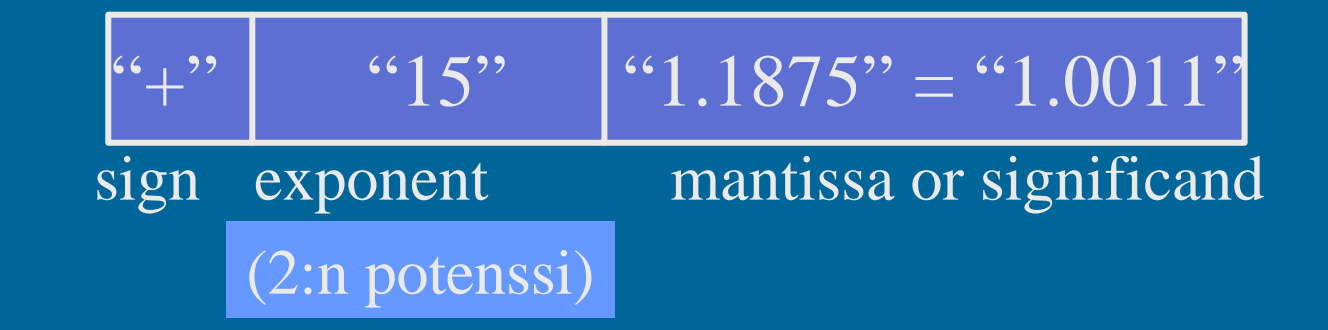

#### • Etumerkki

- 1 bitti etumerkille,  $1\Rightarrow$  "-",  $0 \Rightarrow$  "+"
- etumerkki bitti *S* ⇒ etumerkin arvo = (-1)*<sup>S</sup>*

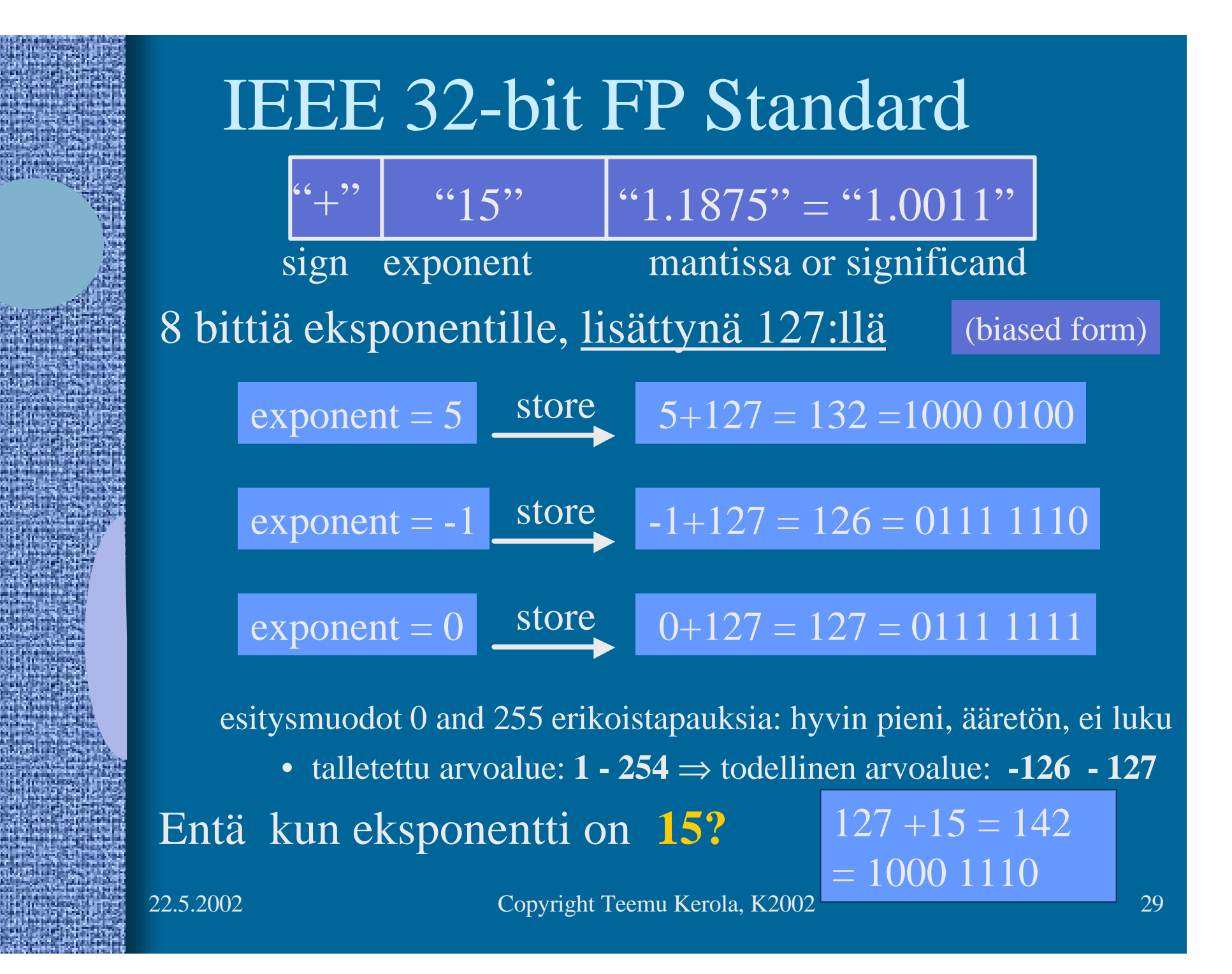

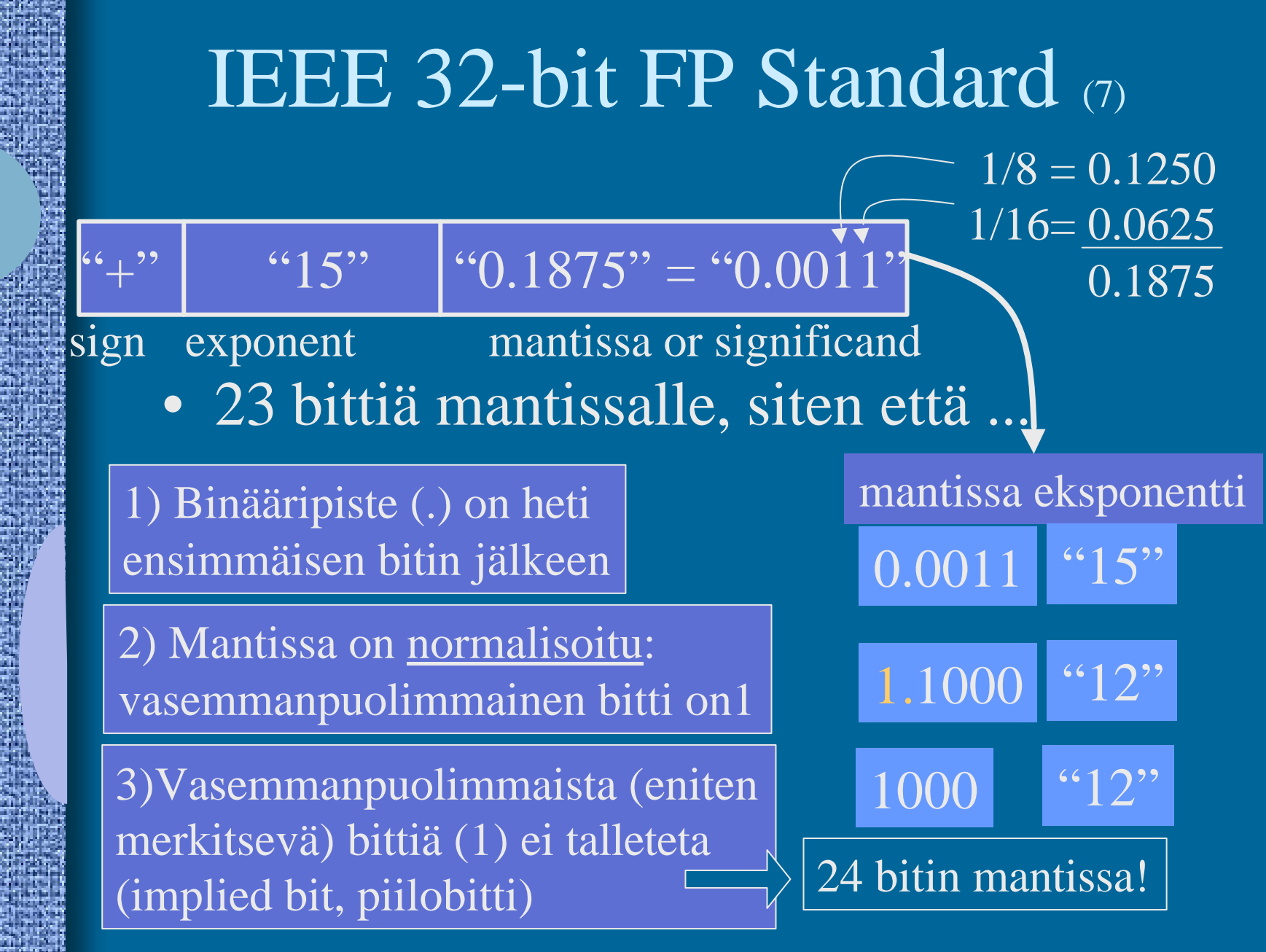

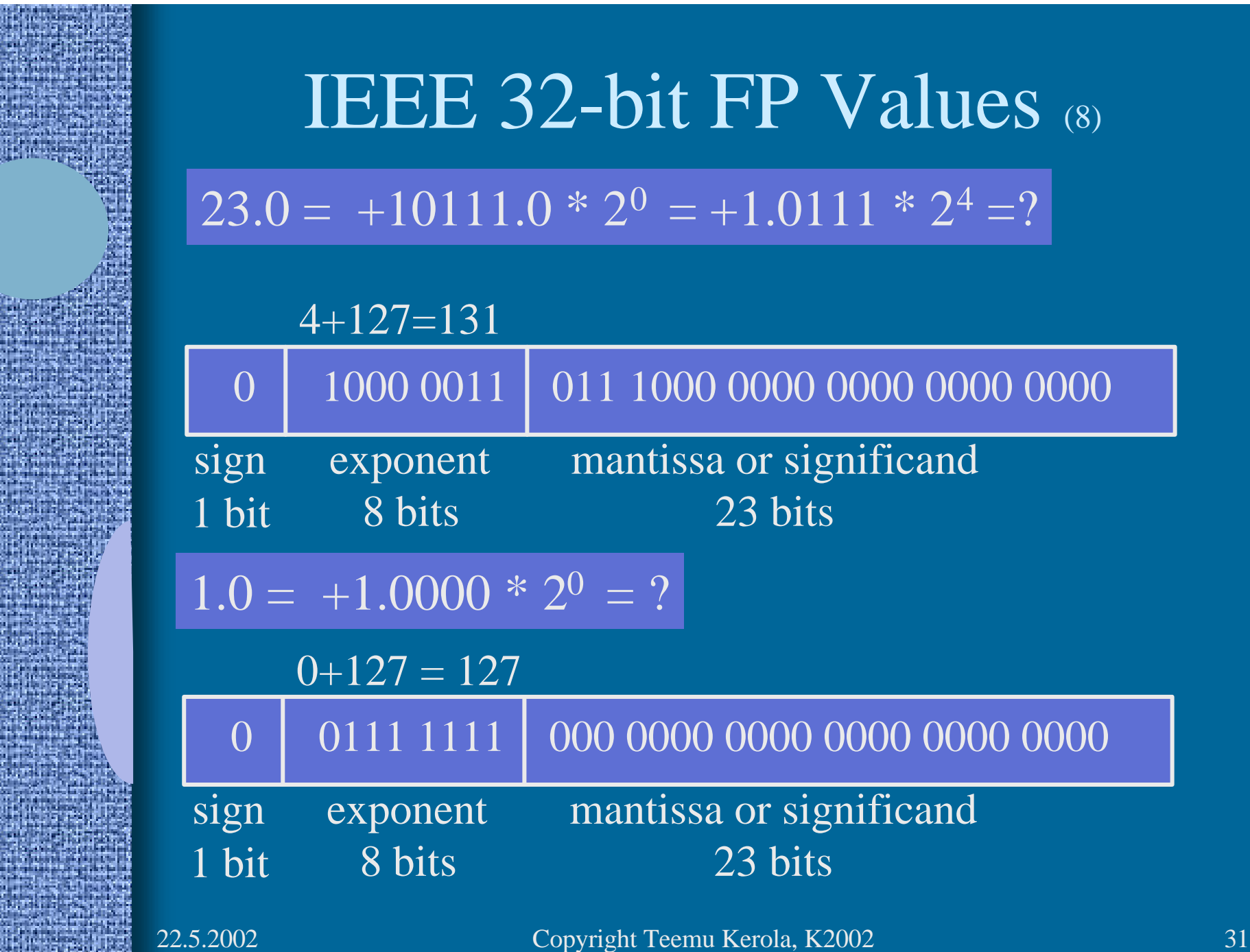

龗 p

ĥ.

# IEEE 32-bit FP Values (6)

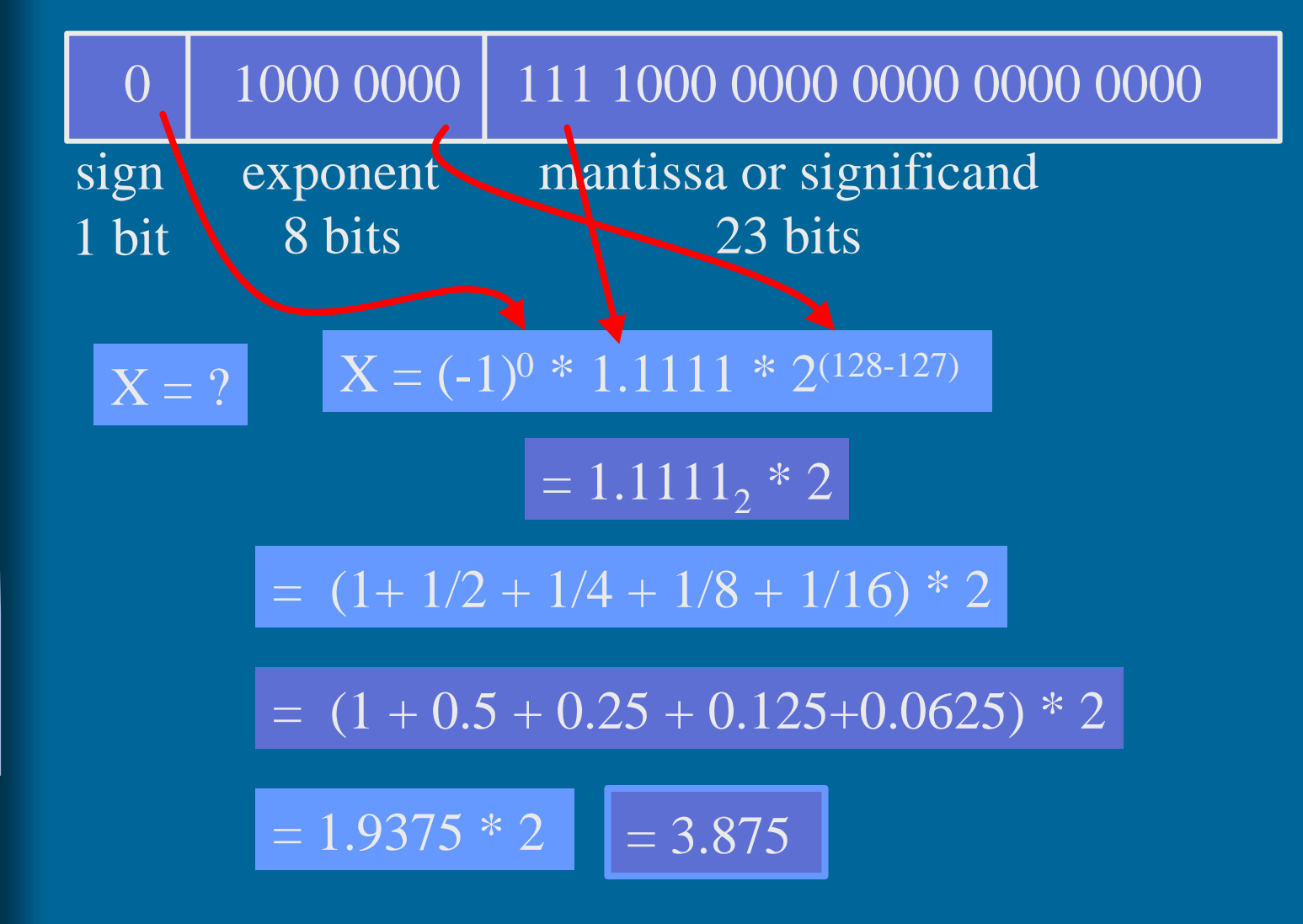

# Merkit (4)

#### • Yleensä 1 tavu per merkki

• ASCII, 7 bittiä/merkki (+ tark. bitti?)

 $\overline{A'} = 0x41$ ,  $a' = 0x61$ ,  $LF = 0x0A$ 

- EBCDIC, 8 bittiä/merkki
- ISO/IEC 8859-15 ('Latin-9'),
	- 8-bittiä/merkki, 256 eri merkkiä käytössä
	- mukana myös ä, ö, š, €

### UCS ja Unicode (5)

- UCS Universal Character Set
- Samat merkistöt, eri standardit
- 2 tavua eli 16 bittiä per merkki
	- 65536 merkkiä koko maailmassa käytössä oleville n. 200000 symbolille
- Kontrollimerkit
	- 0x0000-001F and 0x0080-009F
	- $-$  0x007F = DELETE, 0x0020 = SPACE
- UCS:ssä myös 8-bittiset koodi "rivit"
	- eri alueille tai tarkoituksiin (zone) omat 8-bittiset koodinsa

#### UCS ja Unicode

- Merkit välillä 0x0000-00FF samassa järjestyksessä kuin Latin-9 merkistössä  $-16$ -bittisen UCS:n "rivi  $00$ " = 8-bittinen Latin-9
- Myös muut aakkoset:
	- I-zone = Kanji (0x4E00-9FFF, 20992 merkkiä)
- Ei omia konekäskyjä, manipulointi aliohjelmilla

# Merkkijonot

• Yleensä peräkkäin talletettu joukko tavuja • Lisäksi tarvitaan jollain tavalla koodata merkkijonon pituus

- laitetaan loppuun erikoismerkki
	- C-kieli:  $\sqrt[3]{0} = 0 \times 00$
- toteutetaan tietueena

20 | "Ei yleensä nyt enää!"

**pituus merkkijono**

- ei omia konekäskyjä, manipulointi aliohjelmilla
	- kokonaisluku- ja bittimanipulointikäskyt
	- joissakin koneissa "strcopy"- ja strcmp"-käskyt

#### Totuusarvot (4)

- Boolean TRUE ja FALSE
- Yleensä koodattu TRUE=1, FALSE=0
	- muttei aina!
	- $-$  totuusarvolauseke **A** and **B** = kokonaislukulauseke  $A * B$
- Usein Boolean arvo per sana
	- loput 31 bittiä nollia
	- ohjelmointikielten Boolean-muuttujat
- Joskus pakatussa muodossa 32/arvoa per sana
- Ei omia konekäskyjä, manipulointi aliohjelmilla
	- kokonaisluku ja bittimanipulointikäskyt
	- haluttu käsky **"JTRUE …"** voidaan toteuttaa käskynä **"JPOS …"**  $(ios$  TRUE =1)

# Kuvat

- Monta kuvastandardia
	- yleisyys, siirrettävyys, pakkaustiheys
	- näyttöä varten tarvittavan laskennan määrä
- Kuvatiedoston alussa otsake kertoo talletusformaatin
- Viiva- ja vektorikuvat
	- kuva koodattuna objekteina
		- ympyrä, monikulmio, käyrä, alueen väri
- Rasterikuvat
	- kuva koodattuna pisteinä
		- kunkin pisteen väri koodattu esim. 24 bitillä

## Kuvat

• Kuvat ovat yleensä pakattu mahdollisimman vähän tilaa vievää muotoon

- optimoitu tilan, ei laskennan mukaan
- purkaminen voi vaatia paljon laskentaa
- GIF, JPEG, TIFF, BMP, ….
- Ei omia konekäskyjä, manipulointi aliohjelmilla

## Videokuva

- Vie hyvin paljon muistitilaa
- Talletus kuva kerrallaan, esim. 25 kuvaa/sek
	- 1 sekunti hyvälaatuista videokuvaa pakkaamattomassa muodossa 20 MB
- Talletus "incrementaalisesti"
	- kun seuraava kuva poikkeaa edellisestä vain vähän
	- talleta vain muutokset edelliseen

## Videostandardit

- MPEG (Moving Pictures Expert Group)
- AVI (Audio Visual Interleave)
- MOV, INDEO, FLI, GL, DVD, ...
- ei omia konekäskyjä, manipulointi aliohjelmilla
- tai erikoisprosessoreilla (GPU), joiden käskykanta suunniteltu (jonkin standardin mukaisten kuvien) kuvankäsittelyyn
	- grafiikkakorteilla

# Grafiikkakortit

- Esim. 4-64 MB (dual-port) muistia
	- 2 lukua/kirjoitusta samanaikaisesti
- tai 'tavallista' , mutta hyvin nopeaa RAMia
- Nopea väylä (ennen PCI, nyt AGP) suorittimelle
- Näytönohjaus monitoristandardien (VGA, XGA, RGB, ..) mukaisesti
- Oma suoritin (GPU)
	- lukee videodataa ja generoi näytettävän kuvan näyttöpuskuriin, josta monitori sen näyttää
- Voi olla integroitu emolevyn kanssa

# Äänet

#### • Täydellinen äänidata

- 44100 näytettä/sek, 16 b/näyte, 88KB/sek
- Syntetisoitu ääni
	- MIDI-käskyjä
		- Music Instrument Digital Interface
		- "Soita nuotti N voimakkuudella V"
- ei omia konekäskyjä, manipulointi aliohjelmilla
- tai erikoisprosessoreilla, joiden käskykanta suunniteltu äänen käsittelyyn
	- äänikortit

# Äänikortit

- Esim. 4-64 MB VRAM- tai RAM-muistia • nopea väylä (esim. PCI) suorittimelle • oma suoritin, joka lukee äänidataa ja generoi äänet kaiuttimille tai vahvistimeen – kaiuttimet tai vahvistin kiinni äänikortilla
	- Voi olla integroitu emolevyn tai grafiikkakortin kanssa

# Maku, haju, tunto ja muu data (3)

- Tähtien kirkkaus, hajut, veneen tyyppi, tunteen palo, …. ks. HS artikkeli 5.5.2000
- Sovelluskohtaisesti, ei vielä yleisiä standardeja
	- kokonaisluvut (diskreetti data)
	- liukuluvut (jatkuva data)
- Ei omia konekäskyjä, manipulointi omilla aliohjelmilla

# Konekäskyjen esitysmuoto muistissa (4)

- Konekohtainen, jokaisella omansa
- Käskyt ovat 1 tai useamman tavun mittaisia
	- SPARC, kaikki käskyt: 1 sana eli 4 tavua
	- PowerPC, kaikki käskyt: 1 sana eli 4 tavua
	- Pentium II: 1-16 tavua, paljon variaatioita
- Käskyillä on yksi tai useampi muoto, kussakin tietty määrä erilaisia kenttiä
	- opcode, Ri, Rj, Rk, osoitusmoodi
	- pitkä tai lyhyt vakio

#### TTK-91, kaikki käskyt: 1 sana, 1 muoto

# TTK-91 konekäskyn rakenne

#### • Käskyn esitys bittitasolla on aina:

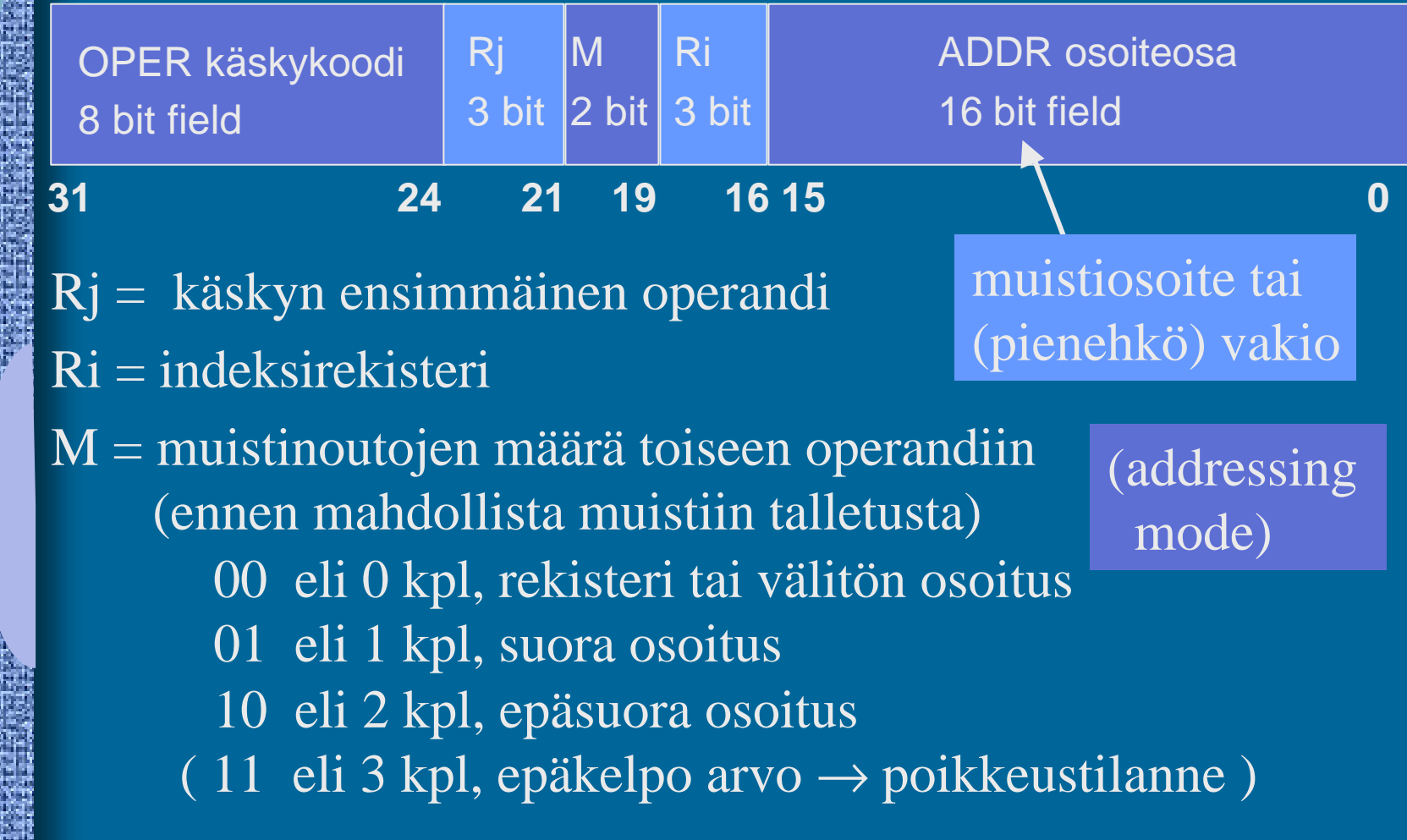

## Konekäskyn operandit ja tulos

- Tulos: rekisteri Rj
	- paitsi WRITE- tai PUSH-käskyissä muistipaikan sisältö
- Ensimmäinen operandi: rekisteri Rj
- Toinen operandi
	- laske ensin arvo Ri+ADDR ja käytä sitä sellaisenaan tai käytä sitä muistisoitteena  $jos Ri = R0$ ,
	- $-$  arvo:  $\text{Ri}$  + ADDR<sup> $\triangleleft$ </sup>
	- muistipaikan M[Ri+ADDR] sisältö
	- muistipaikan M[ M[Ri+ADDR] ] sisältö

Kone-

kielen

tiedon

osoitus-

moodit

niin pelkkä ADDR

# Taulukkojen esitysmuoto

- Peräkkäisrakenteena, kuten esimerkit aikaisemmin
- riveittäin tai sarakkeittain
- ei omia konekäskyjä, manipulointi aliohjelmilla tai loopeilla
	- paitsi ns. vektorikoneet, joilla on omia konekäskyjä vektorioperaatioita varten
- Indeksoitu tiedonosoitusmoodi tulee yksiulotteisten taulukoiden käyttöä

## Tietueiden esitysmuoto

- Tietueet peräkkäisrakenteena
- Osoite on jonkin osoitemuuttujan arvo
- Ei omia konekäskyjä, manipulointi aliohjelmilla tai kääntäjän generoimien vakiolisäysten avulla
- Indeksoitu tiedonosoitusmoodi tukee tietueiden käyttöä

## Olioiden esitysmuoto

- Kuten tietueet, yleensä varattu keosta (heap)
- Useat olion kentistä sisältävät vuorostaan osoitteen keosta suoritusaikana varattuun toiseen olioon
- Metodit ovat aliohjelmien osoitteita
- Ei omia konekäskyjä, manipulointi aliohjelmilla

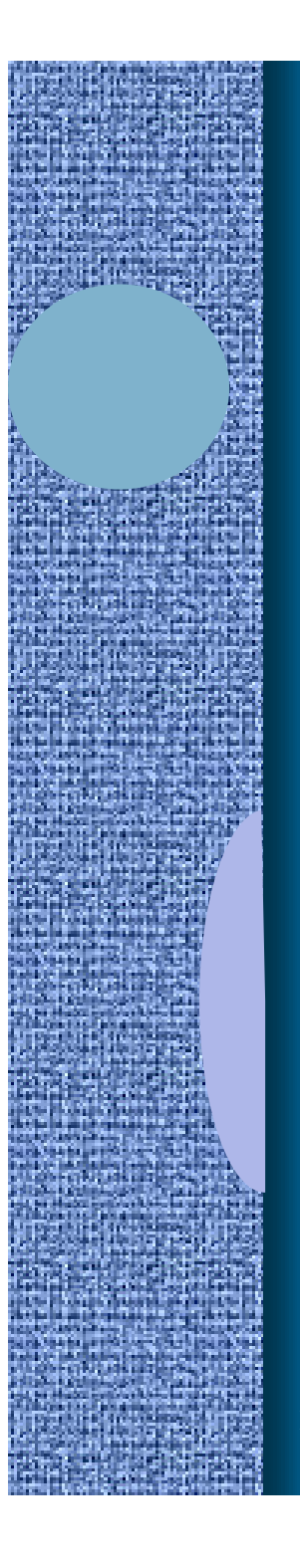

# -- Jakson 6 loppu --

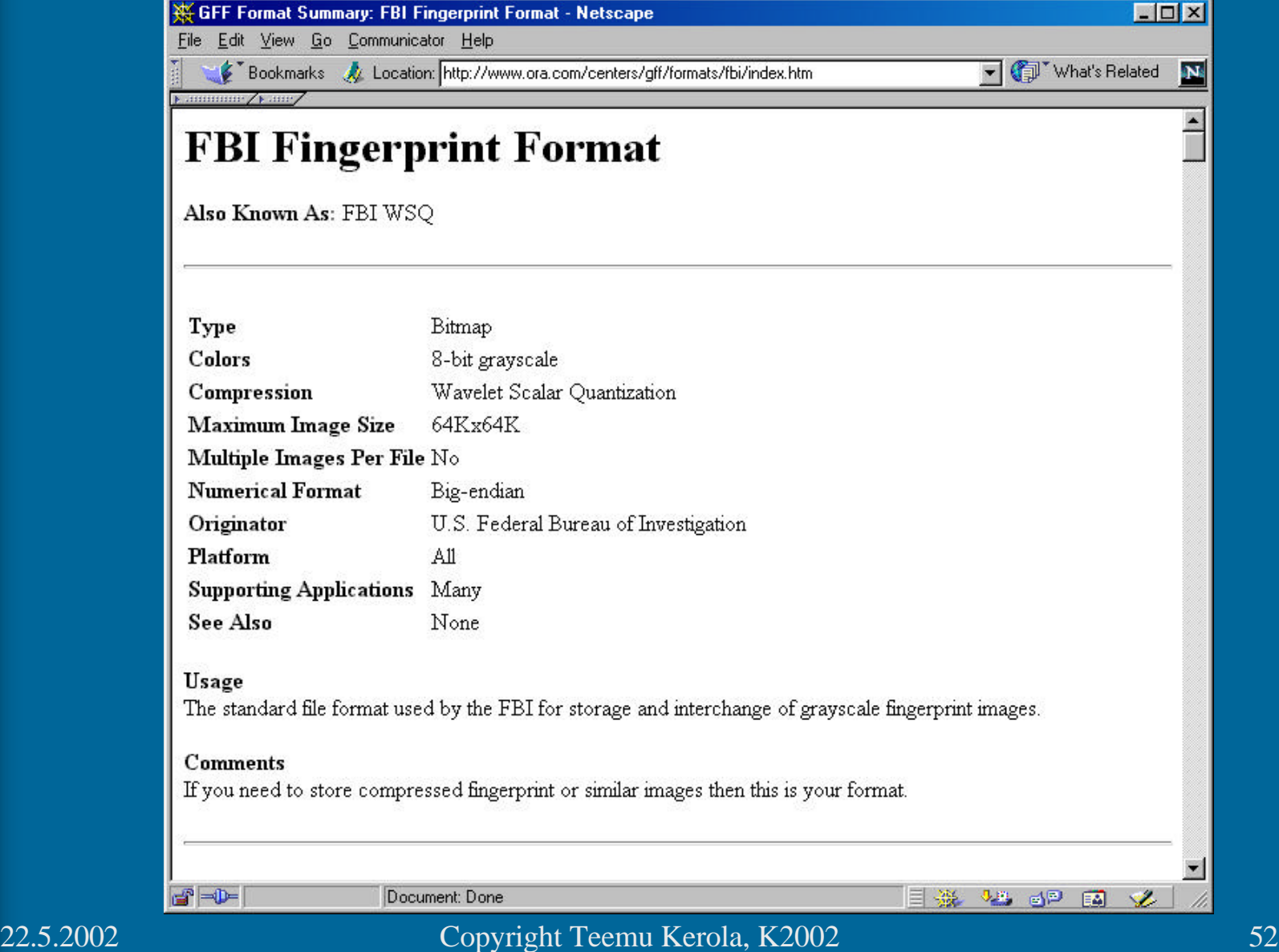